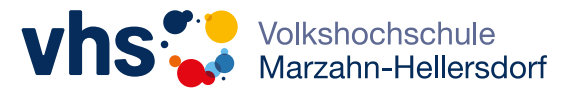

# Berufliche Bildung

### 112 Vorbereitung auf [Berufsabschlussprüfungen](#page-1-0) 112 [Office-Anwendungen](#page-1-0) 114 [Computerkurse für Beginnende](#page-3-0)  und Senioren 115 [Social Media](#page-4-0) 116 Multimedia – Webdesign 117 Smartphone und Tablet 117 Xpert Finanzbuchführung 119 Kommunikation und Softskills

120 [Mathematik](#page-9-0)

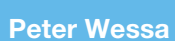

Programmbereichsleitung und Beratung Mark-Twain-Straße 27 12627 Berlin, Tel.: (030) 90293-2587 Persönliche Beratungszeit: Donnerstag 15.00–18.00 Uhr und nach Vereinbarung E-Mail: peter.wessa@ba-mh.berlin.de

# <span id="page-1-0"></span>Fit für den Beruf – Weiterkommen mit der VHS

Arbeit und Beruf sind von herausragender Bedeutung für die Entwicklung der persönlichen Identität sowie für die gesellschaftliche Teilhabe.

Deshalb ist die berufliche Weiterbildung unverzichtbarer und zentraler Bestandteil des Volkshochschulangebots. Berufliche Weiterbildung setzt an bei Kompetenzen wie Lernfähigkeit und Sprachkenntnissen und reicht bis zu abschlussbezogenen Qualifizierungslehrgängen. Der kompetente Umgang mit Informationstechnologie und den Neuen Medien ist ein Schwerpunkt des Programmbereichs "Arbeit und Beruf". Ebenfalls stark vertreten: Fachlehrgänge für das berufliche Weiterkommen in kaufmännischen und betriebswirtschaftlichen Bereichen sowie zur Optimierung von Managementkompetenzen. Angebote zu Querschnitts-Themen, wie Rhetorik, Selbstmarketing und Kreativitätstrainingsstärken berufliche und persönliche Kompetenzen. Beruflich qualifizierende und verwertbare Kurse finden sich aber auch im Angebot anderer Programmbereiche: zum Beispiel interkulturelle Kompetenztrainings, Angebote der Betrieblichen Gesundheitsvorsorge, berufsbezogene Sprachkurse.

#### Kompetenzen unserer Kursleiter

Unsere Kursleiter verfügen über mehrjährige Unterrichtserfahrung, langjährige fachliche Praxis und in der Regel über ein abgeschlossenes Hochschulstudium. Sie erteilen einen praxisorientierten und kommunikativen Unterricht, was zu einer positiven Lernatmosphäre führt.

### BERUFLICHE BILDUNG

### Vorbereitung auf Berufsabschlussprüfungen

### Ausbildung der Ausbilder (AEVO)

Prüfungsvorbereitung

Vorbereitungskurs auf die Abschlussprüfung vor der IHK. Berufstätige, die Ausbildungsaufgaben wahrnehmen möchten, müssen über fachliche Fähigkeiten verfügen und pädagogisches, psychologisches und rechtliches Grundwissen erwerben. Dieses muss in vielen Fällen in der Ausbildereignungsprüfung nachgewiesen werden (Lehrbuch: Feldhausverlag Handlungsfeld Ausbildung von Andreas Eiling und Hans Schlotthauer ISBN 978-3-88264-595-8). Kursinhalt: Ausbildungsvoraussetzung prüfen und Ausbildung planen – Ausbildung vorbereiten und bei der Einstellung von Azubis mitwirken – Ausbildung durchführen – Ausbildung abschließen. Zulassungsvoraussetzungen gibt es nicht. Wer in einem anerkannten Ausbildungsberuf ausbilden möchte, muss neben der arbeitspädagogischen Eignung auch die fachliche Eignung besitzen. Lehrmaterial wird bei Kursbeginn bekannt gegeben. Prüfungsgebühr: 135,00 € (an die IHK zu entrichten)

MH5.00-001-H Reinhard Döhl; Bettina Frenzel

- $\Box$  3.9.22–21.1.23, 98 UE
- N Sa., 9.00–15.35 Uhr
- VHS, Mark-Twain-Str. 27 297,00 €, erm: 150,00 €

### Office-Anwendungen

### Textverarbeitung mit MS Word –

### Kompakt

#### Bildungszeitgesetz (ehemals Bildungsurlaub)

Sie nutzen bereits die Textverarbeitung – aber immer noch als bessere Schreibmaschine? Nach einer Zusammenfassung und Übung zur Zeichen- und Absatzformatierung, erlernen Sie den Umgang mit Tabulatoren und Tabellen, arbeiten mit Aufzählungen und Nummerierungen, Rechtschreib- und Grammatikprüfung, gestalten den Text mit Rahmen, Schattierungen und Grafik, fügen Seitenzahlen sowie Kopf- und Fußzeilen ein. Voraussetzung: Grundkenntnisse Word

#### MH5.01-040-H Thassein Hage-Ali

- $\Box$  6.–7.10.22, 14 UE
- N Do./Fr., 9.00–14.45 Uhr
- **N** VHS, Mark-Twain-Str. 27 47,90 €, erm: 25,50 €

### Überzeugend präsentieren mit PowerPoint – Kompaktkurs

#### Bildungszeitgesetz (ehemals Bildungsurlaub)

#### 2-tägiger Kompaktkurs

Sie lernen in diesem Kurs wie eine Präsentation geplant, erstellt und ansprechend für eine bestimmte Zielgruppe vorgestellt wird. Anhand von Best-Practice-Fallbeispielen erfahren Sie, wie Texte, Fotos und Hyperlinks zweckmäßig in eine Folienpräsentation eingebunden und mit benutzerdefinierten Animationen wirkungsvoll gestaltet werden. Weitere Inhalte, die Sie in praktischen Übungen kennen lernen:

- Einrichten von Titel- und Folienmaster, Hintergrund- und-Layoutgestaltung,
- Folienübergang, Einfügen von Videos, Tabellen, Diagram-

men, Zeichnungen und Dateien aus anderen Programmen. Am zweiten Tag können Sie eine PowerPoint Präsentation für berufliche oder private Anlässe erstellen und durch das Feedback aller Kursteilnehmenden optimieren. Begleitende Unterrichtsmaterialen werden vor Ort durch den Kursleiter und zusätzlich per E-Mail angeboten.

Der Kurs richtet sich an Anfänger/innen und Teilnehmer/innen mit geringen PowerPoint Vorkenntnissen, die eine Präsentation am PC erstellen oder ein vorhandenes Projekt verbessern wollen. Der Kursleiter geht gerne auf Fragen und spezielle Anliegen ein. Voraussetzung zur Teilnahme: PC- und Windows Grundkenntnisse.

#### MH5.01-072-H René C. Mannhold

- $\overline{P}$  8.–9.9.22, 16 UE
- 0.–9.9.22, 10 OL<br>◎ Do./Fr., 9.30–16.30 Uhr
- VHS, Mark-Twain-Str. 27
- 55,80 €, erm: 29,40 €

### Word I und Excel I

#### Bildungszeitgesetz (ehemals Bildungsurlaub)

Word und Excel sind die Standardprogramme, die in Büro und Verwaltung eingesetzt werden.

Der 1. Teil (Word) beinhaltet die Grundeinweisung in das Textverarbeitungsprogramm Word, Korrekturen, Markierungsmöglichkeiten und die komplette Textgestaltung incl. Silbentrennung, Nummerierungen/Aufzählungen, Kopf- und Fußzeilen und die Nutzung von Tabellen. Der 2. Teil (Excel) umfasst die Grundeinweisung in das Tabellenkalkulationsprogramm. Berechnungen/ Formeln im Bereich der Grundrechenarten und die Nutzung von Grundfunktionen werden praxisnah erläutert und trainiert. Die Entwicklung und Gestaltung von Diagrammen, aber auch die Datenbankfunktion werden grundlegend behandelt. Das richtige Layout sowie der Druck von Tabellen und Diagrammen werden in vielfältige praktischen Übungen einbezogen. Folgekursempfehlungen: Word II und Excel II

#### MH5.01-061-H Thassein Hage-Ali

- $\bullet$  10.–14.10.22, 30 UE<br>  $\bullet$  Mo.– Fr., 9.00–14.30
- Mo.- Fr., 9.00-14.30 Uhr
- VHS, Mark-Twain-Str. 27
	- 99,00 €, erm: 51,00 €

### Word II und Excel II

#### Bildungszeitgesetz (ehemals Bildungsurlaub)

Die Kursinhalte des Kurses WORD I und EXCEL I werden aufgefrischt bzw. vertieft. Hinzu kommen Wordthemen wie Tabulatoren, Schnellbausteine, Spaltentext, Grafikeinbindung und Grafikbearbeitung, Kopf- und Fußzeilen und Serienbriefe, Nachverfolgung, Formulare, etc.

Excelthemen sind absoluter und relativer Zellbezug, erweiterte mathematische Funktionen, praxisnahe Beispiele mit der Funktion Sverweis, die Arbeit mit Uhrzeiten sowie Datenbanken und Datenbankfunktionen.

#### MH5.01-062-H Thassein Hage-Ali

- P 7.–11.11.22, 30 UE
- N Mo.– Fr., 9.00–14.30 Uhr
- VHS, Mark-Twain-Str. 27 99,00 €, erm: 51,00 €

### Tabellenkalkulation mit MS Excel –

#### **Grundkurs**

#### Bildungszeitgesetz (ehemals Bildungsurlaub)

Sie lernen grundlegende Funktionen des Tabellenkalkulationsprogramms Excel kennen:

- allgemeiner Programmaufbau und individuelle Grundeinstellungen des Programms
- Erstellen von Tabellen, deren Berechnung (Grundrechenarten und statistische Funktionen)
- Gestaltung der Tabellen
- grafische Darstellung der Tabellen (Diagramme)
- Voraussetzung: gute PC-Grundkenntnisse

#### MH5.01-052-H Thassein Hage-Ali

- $\Box$  29.–30.9.22, 14 UE
- N Do./Fr., 9.00–14.45 Uhr
- **N** VHS, Mark-Twain-Str. 27 47,90 €, erm: 25,50 €

Tabellenkalkulation mit MS-Excel – Grundkurs I

Bildungszeitgesetz (ehemals Bildungsurlaub)

Das Tabellenkalkulationsprogramm EXCEL findet in Büro und Verwaltung vielfältig Anwendung. Im Grundkurs I erhalten Sie einen Überblick über Programmaufbau und die Grundeinstellungen im Programm, lernen aber auch wichtige Tastenkombinationen und Abläufe zur Arbeitsoptimierung kennen. Begonnen wird mit der Erstellung einfacher Tabellen inkl. Berechnungen/ Formeln im Bereich der Grundrechenarten und der Nutzung von Grundfunktionen, wie Summe (), Mittelwert (), wenn (), etc. Die Entwicklung und Gestaltung von Diagrammen, aber auch die Datenbankfunktion werden grundlegend behandelt und das richtige Layout, sowie der Druck von Tabellen und Diagrammen in den vielfältigen praktischen Übungen trainiert.

Voraussetzung: Grundlegende praktische Erfahrungen bei der Nutzung von Maus und Tastatur und in Windows Folgekursempfehlungen: MS Excel Grundkurs II

#### MH5.01-054-H Thassein Hage-Ali

- $\Box$  3.–4.11.22, 14 UE
- N Do./ Fr., 9.00–15.00 Uhr
- VHS, Mark-Twain-Str. 27
	- 47,80 €, erm: 25,40 €

### Tabellenkalkulation mit MS-Excel – Grundkurs II

#### Bildungszeitgesetz (ehemals Bildungsurlaub)

Grundlage ist Inhalt des Excel Grundkurs I. Zunächst wird mit absoluten, gemischten und relativen Zellbezügen gearbeitet. Mit Hilfe von bekannten und neu erlernten Funktionen entwickeln wir u. a. einen Kalender, bei dem sich durch bedingte Formatierung die Wochenenden automatisch farblich abheben. Praxisnahe Beispiele mit der Funktion "S-Verweis", arbeiten mit Uhrzeiten und Datenbankfunktionen zur Auswertung großer Datenbestände sind weitere Inhalte dieses Kurses.

MH5.01-058-H Thassein Hage-Ali

- $\Box$  17.–18.11.22, 14 UE
- N Do./ Fr., 9.00–15.00 Uhr
- **N** VHS, Mark-Twain-Str. 27
- 47,80 €, erm: 25,40 €

### <span id="page-3-0"></span>Datenbanken – Access 2016 –

#### **Grundkurs**

Microsoft Access ist ein relationales Datenbanksystem mit dem Sie Datenbanken für kleinere bis mittelständische Firmen, aber auch für den privaten Bereich entwickeln können. In diesem Kurs lernen Sie, wie Sie eine Datenbank aufbauen. Sie legen Tabellen an und definieren die zugehörigen Felder. Mit Abfragen können Daten selektiert, geändert, sortiert oder auch gelöscht bzw. hinzugefügt werden. Mit selbsterstellten Formularen geben Sie Daten ein oder ändern diese. Mit Berichten lernen Sie, wie Druck- und Bildschirmausgabe der Daten erfolgen.

Inhalte: Benutzeroberfläche; Datenbankobjekte; Datenbank-Assistenten; Tabellenentwurf; Felddatentypen und -eigenschaften; Auswahlfilter, Formularbasierte Filter, Spezialfilter; Auswahl-, Parameter-, Zusammenfassungsabfragen; Beziehungen zwischen Tabellen; einfache Formulare und Berichte. Voraussetzungen: Sehr gute PC und Windows-Kenntnisse

- MH5.01-105-H Wolfgang Klemm P 18.–20.11.22, 20 UE
- N Fr., 17.00– 20.15 Uhr
- Sa./So., 9.00–16.00 Uhr
- VHS, Mark-Twain-Str. 27
- 67,00 €, erm: 35,00 €

#### Computerkurse für Beginnende und Senioren

### Einführung in das Betriebssystem Windows, Word, Excel, Powerpoint

Bildungszeitgesetz (ehemals Bildungsurlaub)

Sie erlernen die Basistechniken im Umgang mit dem Computer, Bedienung und individuelle Gestaltung der Benutzeroberfläche des Betriebssystems Windows sowie die Dateiverwaltung. Sie erhalten eine Einführung zur Nutzung der gängigen Standardsoftware Word, Excel und PowerPoint:

- Erstellen und Gestalten von Texten, (Zeichen- und Absatzformate)
- Erstellen und Berechnen einfacher Tabellen, Anlegen von einfachen Diagrammen,
- Kennenlernen wichtiger Präsentationstechniken in Power-Point

Voraussetzung: geringe IT-Kenntnisse

#### MH5.01-030-H Thassein Hage-Ali

- P 12.–16.9.22, 35 UE
- N Mo.–Fr., 9.00–14.45 Uhr
- VHS, Mark-Twain-Str. 27
- 115,00 €, erm: 59,00 €

### Computer Kurs für Einsteiger

Sie haben keine bis sehr geringe Erfahrung mit Computern? Dann ist dieser Kurs genau richtig für Sie. In dem Kurs lernen Sie die Grundlagen eines Computers kennen. Einfach und verständlich erklärt. Von der Bedienung bis zur Wartung. Wir zeigen Ihnen Schritt für Schritt einzelne Programme und deren Nutzen. Der Kurs ist praxisnah und wir üben die jeweiligen Schritte direkt am Computer. Inhalte:

- Grundlagen Computer Aufbau
- Einstellungen
- Bedienung
- Programme nutzen
- Dateien organisieren
- Webseiten öffnen und Cookies löschen • Office Programme
- Sicherheit

Speziell für die ältere Generation geeignet.

MH5.01-180-H Elisabeth Schwerdtner

- 18 .- 21.10.22, 16 UE
- N Di.–Fr..,13.45–17.00 Uhr
- VHS, Mark-Twain-Str. 27
- 51,00 €, erm: 27,00 €

### Weitere Schritte mit dem Computer

Sie können schon einiges auf Ihrem Computer/Laptop aber vieles wirft Ihnen noch Fragen auf? Dann sind Sie in diesem Kurs genau richtig. In langsamem Tempo und mit vielen praktischen Übungen werden Ihre Themen berücksichtigt. Wir schauen uns die einzelnen Einstellungsmöglichkeiten an und gehen in die Tiefe. Sie erlernen nützliche Funktionen und Tipps zu Ihrem Gerät. Weiterhin wird gezeigt, wie Sie Programme installieren und deinstallieren. Eine wichtige Frage ist die Sicherheit.

Die Inhalte richten sich nach den Bedürfnissen der Gruppe wobei wir versuchen alle Fragen zu beantworten. Speziell für die ältere Generation geeignet.

#### MH5.01-181-H Elisabeth Schwerdtner

- P 1.–10.11.22, 16 UE
- N Di./Do.,17.00–20.15 Uhr
- **N** VHS, Mark-Twain-Str. 27
- 51,00 €, erm: 27,00 €

### Marzahn-Hellersdorfer Senioren-Computer-Profiklub

Der Computer ist für Sie kein unbekanntes Wesen mehr und die gängigen Programme kein Buch mit sieben Siegeln. Trotzdem möchten Sie mit der Zeit gehen und die neuesten Lösungen für Ihre alltäglichen Probleme bei der Arbeit mit dem Computer kennen lernen. Dann sind Sie in diesem Kurs genau richtig. Denn hier können Sie Ihre Fragen stellen und Computerprobleme unter Gleichgesinnten zum Besten geben. Gründliche Antworten und Lösungen erhalten Sie auf der Stelle, Anregungen und Übungsmöglichkeiten garantiert auch.

Voraussetzung: sicherer Umgang mit Windows und dem PC

MH5.01-018-H Thassein Hage-Ali

- $\Box$  14.9.–7.12.22, 36 UE
- N Mi., 14.15–16.30 Uhr
- **N** VHS, Mark-Twain-Str. 27 111,10 €, erm: 57,10 €

#### <span id="page-4-0"></span>Social Media

**Onlinekurs** 

### FACEBOOK –

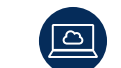

#### Für Unternehmer\*innen / Selbständige

Facebook ist immer noch die wichtigste Social Media Plattform und bietet zahlreiche Möglichkeiten für Unternehmer\*innen: preiswerte und effektive Werbung, viele verschiedene Zielgruppen, Events, Postprogrammierung etc…Bis vor einigen Jahren dachten viele, Social Media sei eher für junge Leute oder das Privatleben gedacht. Aber heutzutage ist allen bewusst, dass jedes Business eine gute Onlinepräsenz braucht und das fängt mit Social Media an. Egal, ob Kleinunternehmer\*innen oder Freiberufliche, Künstler\*innen, Verkäufer\*innen oder Schreibtischjob – alle profitieren davon, wenn sie sich mit Social Media auskennen, eine Strategie haben und ihrer Zielgruppe näher kommen. Wenn Sie schon Facebook benutzen, aber gern mehr daraus ziehen möchten, sind Sie hier richtig. Aber auch Social Media Einsteiger\*innen mache ich schnell fit.

- Inhalte des Facebook-Webinars:
- Business Seite
- persönliches Profil
- Beiträge programmieren
- Synchronisation mit Instagram
- Freundeslisten
- Events
- Werbung
- Strategie
- Networking

Kontakt Kursleitung: mail@blaucoaching.com

MH5.01-001-H Ana Isabel Mena Morillo

- 4.–5.10.22, 8 UE
- N Di./ Mi., 18.00–21.00 Uhr
- VHS MH Online, vhs.cloud 31,00 €, erm: 17,00 €

### INSTAGRAM –

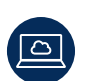

### **Onlinekurs**

#### Für Unternehmer\*innen / Selbständige

Instagram ist zurzeit die angesagteste Social Media App, durch die aktuelle und zukünftige Kund\*innen sehr leicht erreicht werden können: preiswerte und effektive Werbung, viele verschiedene Zielgruppen, Postprogrammierung über Facebook, organischer Reach etc. Bis vor einigen Jahren dachten viele, Social Media sei eher für junge Leute oder das Privatleben gedacht. Aber heutzutage ist allen bewusst, dass jedes Business eine gute Onlinepräsenz braucht und das fängt mit Social Media an. Egal, ob Freiberufliche oder Kleinunternehmer\*innen, Künstler\*innen, Verkäufer\*innen oder Schreibtischjob – alle profitieren davon, wenn sie sich mit Social Media auskennen, eine Strategie haben und ihrer Kundenzielgruppe näherkommen. Wenn Sie schon Instagram benutzen, aber gern mehr daraus ziehen möchten, sind Sie hier richtig. Aber auch Social Media Einsteiger\*innen mache ich schnell fit.

Inhalte des Instagram-Webinars:

- Business/persönliches Konto
- Beiträge programmieren
- Synchronisation mit Facebook
- Hashtags
- Taggen
- Werbung
- Strategie
- Networking
- Kontakt Kursleitung: mail@blaucoaching.com
- MH5.01-002-H Ana Isabel Mena Morillo
- P 14.–16.11.22, 12 UE
- N Mo.–Mi., 18.00–21.00 Uhr
- ↑ VHS MH Online, vhs.cloud
- 45,00 €, erm: 24,00 €

### SOCIAL MEDIA –

### **Onlinekurs**

Überblick und Möglichkeiten für Unternehmer\*innen

Bis vor einigen Jahren dachten viele, Social Media sei eher für junge Leute oder das Privatleben gedacht. Aber heutzutage ist allen bewusst, dass jedes Business eine gute Onlinepräsenz braucht und das fängt mit Social Media an. Egal, ob Freiberufliche oder Kleinunternehmer\*innen, Künstler\*innen, Verkäufer\*innen oder Schreibtischjob – alle profitieren davon, wenn sie sich mit Social Media auskennen, eine Strategie haben und ihrer Kundenzielgruppe näherkommen. Wenn Sie schon Social Media benutzen, aber gern mehr daraus ziehen möchten, sind Sie hier richtig. Aber auch Social Media Einsteiger\*innen mache ich schnell fit. Themen:

- FACEBOOK: Seite, Profil, Freundeslisten,
- Events, Werbung • INSTAGRAM: Strategie, Feed, Hashtags, Stories, Highlights, IGTV, Guides
- TWITTER: Bio, Hashtags, Vor- und Nachteile, Listen
- LINKEDIN: Profile, Seite, Kontakte, Style, Werbung, Organic Reach
- YOUTUBE: Profile, Kanäle, Tags, Wiedergabelisten
- TIK TOK: Das benutzen nur Kinder, oder? App,
- Zielgruppe, Möglichkeiten, Strategie
- Werbung in Social Media.
- Webseite: Optimierung
- Zeitmanagement/Gesundheit mit Social Media
- Nicht bei Social Media partizipieren, aber davon profitieren
- Welchen Nutzen hat Social Media?

Kontakt Kursleitung: mail@blaucoaching.com

#### MH5.01-004-H Ana Isabel Mena Morillo

- P 10.–12.10.22, 12 UE
- N Mo.–Mi., 18.00–21.00 Uhr
- **N** VHS MH Online, vhs.cloud
- 45,00 €, erm: 24,00 €

Aktuelle Informationen zu Änderungen und Teilnahmebedingungen entnehmen Sie bitte unserer Webseite.

www.vhs-marzahn-hellersdorf.de

#### Multimedia – Webdesign

### Desktop-Publishing mit Adobe InDesign CS6/CC – Grundkurs

Der Kurs führt in die Funktionen des Desktop-Publishing Programms InDesign von Adobe ein. In Übungen werden an Windows-Rechnern Möglichkeiten der Erstellung von verschiedenen Druckerzeugnissen (Flyer, Broschüren, Bücher, Plakate etc.) gezeigt. Inhalte: Grundlagen der Programmbedienung und Nutzung der verschiedenen Werkzeuge, Möglichkeiten der Textgestaltung und Bildbearbeitung, Importieren von Fremddaten (Texte, Grafiken, PDF), Layout Gestaltung, Zeichen- und Absatzformate, Möglichkeiten von OpenType-Schriftarten, Farben, Farbverläufe und Effekte, Rechtschreibkontrolle, Silbentrennung, Autokorrektur, Druckvorbereitung (PDF-Files)

Voraussetzung: Sehr gute PC und Windows-Kenntnisse.

#### MH5.01-106-H Wolfgang Klemm

- 26 .- 28.8.22, 20 UE
- N Fr.,17.00– 20.15 Uhr Sa./So., 9.00–16.00 Uhr
- VHS, Mark-Twain-Str. 27
- 67,00 €, erm: 35,00 €

### Illustrator CS6/CC – Grundkurs

Der Kurs führt in die grundlegenden Funktionen des Vektorgrafikprogramms Illustrator von Adobe ein. In Übungen werden an Windows-Rechnern Möglichkeiten der Bearbeitung und Erstellung von Grafiken, Logos und Illustrationen für die Anwendung im Druck- bzw. Web-Bereich gezeigt. Inhalt:

Grundlagen der Programmbedienung und Nutzung der verschiedenen Werkzeuge, Objekte zeichnen, auswählen, transformieren und angleichen, Pfade zeichnen und editieren, Farben, Farbverläufe, Muster und Transparenzen auf Flächen und Konturen anwenden, Textobjekte erzeugen und formatieren, Arbeiten mit Ebenen, Bilder platzieren und bearbeiten, Schnittmasken anwenden, Symbole erstellen und mit Symbolinstanzen arbeiten, Interaktiv malen, Deckkraftmasken erstellen, Objekte mit Hüllen versehen und verzerren, Vektorisieren von Pixelbildern.

Voraussetzung: Sehr gute PC und Windows-Kenntnisse.

- MH5.01-104-H Wolfgang Klemm
- $\bullet$  9.–11.9.22, 20 UE<br>  $\bullet$  Fr. 17.00– 20.15 U
- N Fr.,17.00– 20.15 Uhr Sa./So., 9.00–16.00 Uhr
- VHS, Mark-Twain-Str. 27
- 67,00 €, erm: 35,00 €

#### Adobe Photoshop CS6 / CC – Grundkurs

Photoshop ist das führende Programm für digitale Bildbearbeitung. Es bietet Ihnen die Möglichkeit, auf einfache Weise herkömmliche oder digitale Fotografien und Bitmaps zu bearbeiten, zu retuschieren bzw. zu kombinieren. Im Kurs erlernen Sie schrittweise viele der zahlreichen Werkzeuge, Funktionen und Bearbeitungstechniken für digitale Bilder, professionell zu nutzen.

Inhalte: Grundlagen der Programmbedienung und Kennenlernen der Werkzeuge; Grundlagen und Anwendung der gängigsten Bildformate, Retuschieren von Bildern, Tonwertkorrektur, Farben und Farbverläufe, Masken, Ebenen, Fotomontagen, Grafik- bzw. Mengentext. Voraussetzung: Sehr gute PC und Windows-Kenntnisse.

#### MH5.01-107-H Wolfgang Klemm

- P 21.–23.10.22, 20 UE
- N Fr.,17.00– 20.15 Uhr Sa./So., 9.00–16.00 Uhr
- VHS, Mark-Twain-Str. 27
	- 67,00 €, erm: 35,00 €

### Printmediengestaltung mit Creative Suite CS6/CC – Grundkurs

An diesem Wochenende lernen Sie die wichtigsten Werkzeuge und Techniken der Programme InDesign, Illustrator und Photoshop, sowie deren Zusammenspiel bei der Gestaltung von Printmedien (Flyer) am PC kennen.

Inhalte: Im Kurs werden Sie mit InDesign Flyer gestalten, Artikel mit Texten setzen, Grafiken und Logos einsetzen, die Sie in Illustrator erstellt und mit Farben und Effekten versehen haben und Bilder platzieren die sie vorher mit Photoshop optimiert, retuschiert und zu eigenen Fotomontagen zusammengeführt haben. Voraussetzung: Sehr gute PC und Windows-Kenntnisse.

MH5.01-108-H Wolfgang Klemm

- $P 25,-27.11.22, 20 \text{ UE}$
- N Fr.,17.00– 20.15 Uhr Sa./So., 9.00–16.00 Uhr
- VHS, Mark-Twain-Str. 27
- 67,00 €, erm: 35,00 €

### HTML CSS lernen: Einstieg in HTML5 und CSS

#### Bildungszeitgesetz (ehemals Bildungsurlaub)

Mit HTML und CSS können Sie eine kleine Website selbst erstellen und erweitern Ihre Möglichkeiten zur Gestaltung in Content Management Systemen wie WordPress oder Typo3. Kursinhalt:

- Grundstruktur von HTML-Seiten
- Grundstruktur von CSS
- Textauszeichnung und -gestaltung
- Einbinden von Bildmaterial
- Verlinkungen
- CSS-Layout
- Mobile First Konzept
- Domainreservierung
- Übertragung der Website auf einen Server
- Tipps zur Projektkonzeption
- Hinweise zur Suchmaschinenoptimierung

Voraussetzung: sicherer Umgang mit Internet und Betriebssystem, d. h. Dateiablage, Windows-Explorer o. ä., Erfahrung mit Textverarbeitung.

Kurskonzept: www.anjamorsch.de/kurse/html-css-grundkurse. Im Kurs wird eine Beispiel-Website erstellt, vergleichbar: www. anjamorsch.de/test/html\_online/ Sie erhalten ein ausführliches Skript als PDF.

MH5.01-205-H Anja Morsch

- $\Box$  19.–23.9.22, 40 UE
- N Mo.– Fr., 9.00–16.00 Uhr
- VHS, Mark-Twain-Str. 27
- 131,00 €, erm: 67,00 €

### Wordpress und SEO –

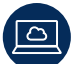

#### **Onlinekurs**

#### Wordpress & SEO für Webseiten: Eine Einführung

Ein Abend, um die Basics der SEO Positionierung (wie kann ich an erster Stelle auf Google auftauchen) und der Webseitenentwicklung mit Wordpress.org zu erlernen.

Ein Einstieg in Verschiedenes, wie zum Beispiel:

- Domain und Hosting
- Wordpress.com oder Wordpress.org
- Wie kann ich Wordpress installieren?
- Wie sieht Wordpress von innen aus?
- Wie bediene ich Wordpress?
- Wie optimiere ich meine Webseite?
- Wordpress Themes
- Plugins

• Wie mache ich eine Webseite, die Google "gut gefällt"? Kontakt Kursleitung: mail@blaucoaching.com

#### MH5.01-005-H Ana Isabel Mena Morillo

- $\Box$  22.–23.11.22, 8 UE
- <sup>O</sup> Di., Mi., 18.00-21.00 Uhr
- **N** VHS MH Online, vhs.cloud 31,00 €, erm: 17,00 €
- -

#### Smartphone und Tablet

### Sicherer Umgang mit dem Smartphone und Tablet

#### Generation 55+

Der Einsteiger für alle die mit ihrem Smartphone oder Tablet sicher umgehen möchten. Sie haben Ihr Gerät erst seit kurzem bzw. schon ein Weile und sind unsicher bei der Bedienung? Sie möchten Ihr Gerät von Grund auf verstehen und erfahren, was man damit alles machen kann? Dann ist dieser Kurs für die Generation 55+ genau richtig für Sie. Langsam und in Ruhe lernen Sie die wichtigsten Bedienungen und Apps. Zum Beispiel:

- Wie versende und empfange ich Nachrichten
- und Bilder?
- WhatsApp, Telegramm und Co.
- welche Apps gibt es zur Kommunikation?
- Welche Einstellungen sind ratsam?
- Wie installiere und deinstalliere ich Apps?
- Wie suche und finde ich Informationen und Produkte im Internet?
- Hilfe zur Selbsthilfe –
- Wie finde ich selbst eine Lösung?
- Wichtige Sicherheitshinweise.

Der Kurs richtet sich vor allem nach den Bedürfnissen der Gruppe. Daherwerden die Themen an den Bedürfnissen der Teilnehmer definiert. Es sind keine Vorkenntnisse notwendig, erste Erfahrungen sind hilfreich. Bitte bringen Sie ein betriebsbereites und geladenes Gerät und Ihr Ladekabel mit. Die im Kurs behandelten Inhalte werden zum Teil in Papierform bereitgestellt.

MH5.01-174-H Elisabeth Schwerdtner

- $B = 6, -27.9.22, 16 \text{ UE}$
- N Di., 13.15–16.30 Uhr
- VHS, Mark-Twain-Str. 27
- 51,00 €, erm: 27,00 €

### Sicherer Umgang mit dem Smartphone und Tablet

#### Generation 55+

Der Einsteiger für alle die mit ihrem Smartphone oder Tablet sicher umgehen möchten. Sie haben Ihr Gerät erst seit kurzem bzw. schon ein Weile und sind unsicher bei der Bedienung? Sie möchten Ihr Gerät von Grund auf verstehen und erfahren, was man damit alles machen kann? Dann ist dieser Kurs für die Generation 55+ genau richtig für Sie. Langsam und in Ruhe lernen Sie die wichtigsten Bedienungen und Apps.

Zum Beispiel:

- Wie versende und empfange ich Nachrichten und Bilder?
- WhatsApp, Telegramm und Co.
- welche Apps gibt es zur Kommunikation?
- Welche Einstellungen sind ratsam?
- Wie installiere und deinstalliere ich Apps?
- Wie suche und finde ich Informationen
- und Produkte im Internet?
- Hilfe zur Selbsthilfe –
- Wie finde ich selbst eine Lösung?
- Wichtige Sicherheitshinweise.

Der Kurs richtet sich vor allem nach den Bedürfnissen der Gruppe. Daher werden die Themen an den Bedürfnissen der Teilnehmer definiert. Es sind keine Vorkenntnisse notwendig, erste Erfahrungen sind hilfreich. Bitte bringen Sie ein betriebsbereites und geladenes Gerät und Ihr Ladekabel mit. Die im Kurs behandelten Inhalte werden zum Teil in Papierform bereitgestellt.

#### MH5.01-175-H Elisabeth Schwerdtner

- P 6.–8.12.22, 12 UE
- Di.- Do., 13.15-16.30 Uhr 39,00 €, erm: 21,00 €

### Smartphone-Kurs

### für Fortgeschrittene

#### Generation 55+

Sie haben bereits gute Grundlagen Kenntnisse von Ihrem Smartphone oder Tablet und möchten mehr erfahren? Dann ist dieser Kurs passend für Sie. Im Fortgeschrittenen Kurs erfahren Sie viele nützliche Einstellungen und Funktionen Ihres Gerätes und entdecken neue praktische Apps. Themen sind unter anderem:

- Sicherer Umgang mit Programmen
- und Anwendungen
- Wie löse ich Probleme selbst?
- Datenschutz und Sicherheit der Geräte
- erweiterte Einstellungen
- praktische Apps installieren und deinstallieren
- Tipps und Tricks

Der Kurs richtet sich vor allem nach den Bedürfnissen der Gruppe. Daher werden die Themen an den Bedürfnissen der Teilnehmer ausgerichtet. Es sind Vorkenntnisse notwendig, erste Erfahrungen sollten vorhanden sein. Bitte bringen Sie ein betriebsbereites und geladenes Gerät und ihr Ladekabel mit. Die im Kurs behandelten Inhalte werden in Papierform bereitgestellt.

#### MH5.01-178-H Elisabeth Schwerdtner

- $\Box$  1.–4.11.22, 16 UE
- N Di.–Fr.,9.15–12.30 Uhr
- **N** VHS, Mark-Twain-Str. 27 39,00 €, erm: 21,00 €

#### Xpert Finanzbuchführung

### Xpert Business - Finanzbuchführung EDV mit Datev pro- Flexikurs

#### Bildungszeitgesetz (ehemals Bildungsurlaub)

Der Kurs befähigt Sie, die Geschäftsvorfälle eines Betriebes in der Buchhaltung mit Hilfe des Computers zu erfassen und auswerten zu können – manuelle Finanzbuchführungskenntnisse (sichere Bildung der Buchungssätze, Beherrschen der Spezifika beim Ein- und Verkauf, Kenntnisse zur Umsatzsteuer) und Computer-Basiskenntnisse werden dabei vorausgesetzt.

Kursinhalte: Einrichten einer Firma mit allen erforderlichen Stammdaten, Vorkontierung, Buchen und Dokumentieren laufender Geschäftsvorfälle, Offene-Posten-Auswertung, Ausgabe der Umsatzsteuervoranmeldung, Erstellen und Interpretieren von Auswertungen

Der Kurs orientiert sich am Rahmenplan des Zertifikatssystems "Xpert-Business", Baustein "Finanzbuchführung 3 (EDV)". In einer freiwilligen Prüfung können Sie das erworbene Wissen zertifizieren lassen. Unterrichtsmaterial wird von der Dozentin gegen Gebühr zur Verfügung gestellt.

#### MH5.00-035-H Claudia Knak-Höhnl

- **P** 11.–14.10.22, 40 UE
- N Mo.– Fr., 9.00–16.00 Uhr
- **N** VHS, Mark-Twain-Str. 27 119,10 €, erm: 61,10 €

## Xpert Business Lohn und Gehalt

### (Teil 1) – Flexikurs

#### Bildungszeitgesetz (ehemals Bildungsurlaub)

Jede/r Arbeitgeber/in hat für die Beschäftigten Lohnsteuern, Zuschlagsteuern und die gesetzlichen Sozialversicherungsbeiträge einzubehalten und an die entsprechenden Stellen abzuführen. Die Lohn- und Gehaltsrechnung dient der korrekten Ermittlung des Bruttolohns und der gesetzlichen Abzugsbeträge. Dabei bringen Lohnsteuerklassen, Freibeträge, Zuschläge, Sachbezüge oder Minijob und Gleitzone zahlreiche Besonderheiten mit sich. Die in diesem Kurs erworbene Fachkompetenz bildet die Grundlage für das weiterführende Modul Lohn und Gehalt (2).

Inhalte: Grundlegende Kenntnisse der Lohn- und Gehaltsabrechnung, Bruttoentgeltermittlung, manuelle Berechnung von gesetzlichen Abzugsbeträgen und Lohnkontenführung sowie das damit zusammenhängende Meldewesen

Dies ein Grundlagenkurs und setzt keine speziellen Kenntnisse im Lohn voraus.

Lehrbuch: Lohn und Gehalt 1, ISBN: 978-386718-503-5 vom Edumedia Verlag

MH5.00-036-H Claudia Knak-Höhnl

- $\bullet$  12.–16.12.22, 40 UE<br>  $\bullet$  Mo.– Fr., 8.30–15.00
- N Mo.– Fr., 8.30–15.00 Uhr
- VHS, Mark-Twain-Str. 27
- 115,10 €, erm: 59,10 €

### Grundlagen der Betriebswirtschaftslehre – Flexikurs

#### Bildungszeitgesetz (ehemals Bildungsurlaub)

Im Kurs werden wesentliche betriebswirtschaftliche Kenntnisse und Zusammenhänge vermittelt: Rechtliche Grundlagen unternehmerischen Handelns, Unternehmensrechtsformen, Standortfaktoren, personalwirtschaftliche Aspekte, Organisation, Steuern und Finanzen, Beschaffung und Materialwirtschaft, Marketing, KLR mit Preiskalkulation. Theoretisches Wissen wird anhand zahlreicher praktischer Übungen gefestigt. Der Kurs richtet sich an BWL-interessierte Abiturient\*innen, die sich auf ihr Studium vorbereiten möchten, leitende Mitarbeiter\*innen in kleinen und mittelständischen Betrieben im Rahmen der Aufstiegsweiterbildung, Existenzgründer\*innen und interessierte Nichtkaufleute aller Branchen, die ein betriebswirtschaftliches Grundwissen benötigen. Vorkenntnisse sind nicht erforderlich. Bitte Taschenrechner mitbringen.

#### MH5.00-003-H Claudia Knak-Höhnl

- P 7.–11.11.22, 40 UE
- N Mo.–Fr., 9.00–16.00 Uhr
- VHS, Mark-Twain-Str. 27
- 119,10 €, erm: 61,10 €

### Einkommenssteuererklärung

### für Rentner – Flexikurs

Anhand von Beispielen werden die Steuerformulare für Rentner schwerpunktmäßig erklärt (Mantelbogen, Anlage R usw.) Die Vordrucke werden vom Dozenten gestellt! Ein Skript zum Kurs erhalten Sie gegen Entgelt (2,50 €) bei der Dozentin. Themen:

- unbeschränkte und beschränkte Steuerpflicht
- Einkunftsarten
- Wer muss eine Steuererklärung abgeben
- Ermittlung von Einkünfte
- Sonderausgaben (z.B. Krankenversicherung)
- außergewöhnliche Belastungen, Behindertenpauschalen • Eintragungen der Renten (gesetzliche Altersrenten, betriebliche Renten, Erwerbsunfähigkeitsrenten, Witwenrenten,
- Riester- und Rürup Renten)
- Werbungskosten im Bereich der Renteneinnahmen
- Ermittlung der Einkommensteuer

#### MH5.00-040-H Claudia Knak-Höhnl

- 30.9.22, 8 UE
- N Mo.– Fr., 8.30–15.00 Uhr
- **N** VHS, Mark-Twain-Str. 27
	- 24,28 €, erm: 12,14 €

### Xpert Business – Finanzbuchführung/BWL (Teil I)

#### Bildungszeitgesetz (ehemals Bildungsurlaub)

Lehrgangsziele: Systematische und praxisbezogene Einführung in das Sachgebiet der doppelten Buchführung. Beherrschen der Systemlogik der Buchführung, verbunden mit dem Verständnis der buchhalterischen Zusammenhänge. Vertiefung der Kenntnisse des betrieblichen Rechnungswesens. Erwerb von Kenntnissen und Fähigkeiten für das fachgerechte Behandeln laufender Buchungsfälle.

Zugangsvoraussetzungen: Keine

Zielgruppen: Beschäftigte im Handel, im Handwerk, in der Industrie und in der Verwaltung, die eine Tätigkeit im betrieblichen Rechnungswesen anstreben. Selbstständige. Nichtbeschäftigte zum Zwecke der Eingliederung oder Wiedereingliederung in das Erwerbsleben.

Lehrgangsinhalte: Buchführungs- und Aufzeichnungspflichten, Inventur, Inventar und Bilanz, Einrichtung und Führung von Konten (Bestands-, Erfolgs- und Privatkonten), erfolgswirksame und erfolgsneutrale Geschäftsfälle, gesetzliche und organisatorische Grundlagen, Systematik und Anwendung der Umsatzsteuer, Preisnachlässe und Umsatzsteuerkorrektoren, Besonderheiten beim Warenverkehr

Lehrbuch: Finanzbuchführung 1 von Bernd Arnold (Herausgeber), Doris Carius (Autor) ISBN: 978-3867185004 vom EduMedia-Verlag

- MH5.04-022-H Dr. Uwe Strohbach
- $\Box$  17.–21.10.22, 36 UE
- N Mo.–Do., 9.00–16.00 Uhr/Fr., 9.00–12.15 Uhr

VHS, Mark-Twain-Str. 27 111,00 €, erm: 57,00 €

www.vhs-marzahn-hellersdorf.de Telefon: (030) 90293-2590

#### Xpert Business – Finanzbuchführung Teil I und II

Lehrgangsziele: Systematische und praxisbezogene Einführung in das Sachgebiet der doppelten Buchführung. Beherrschen der Systemlogik der Buchführung, verbunden mit dem Verständnis der buchhalterischen Zusammenhänge. Vertiefung der Kenntnisse des betrieblichen Rechnungswesens. Erwerb von Kenntnissen und Fähigkeiten für das fachgerechte Behandeln laufender Buchungsfälle.

#### Zugangsvoraussetzungen: keine

Zielgruppen: Beschäftigte im Handel, im Handwerk, in der Industrie und in der Verwaltung, die eine Tätigkeit im betrieblichen Rechnungswesen anstreben. Selbstständige, Nichtbeschäftigte zum Zwecke der Eingliederung oder Wiedereingliederung in das Erwerbsleben

Teil I Lehrgangsinhalte: Buchführungs- und Aufzeichnungspflichten, Inventur, Inventar und Bilanz, Einrichtung und Führung von Konten (Bestands-, Erfolgs- und Privatkonten), erfolgswirksame und erfolgsneutrale Geschäftsfälle, gesetzliche und organisatorische Grundlagen, Systematik und Anwendung der Umsatzsteuer, Preisnachlässe und Umsatzsteuerkorrektoren, Besonderheiten beim Warenverkehr

Teil II Lehrgangsinhalte: Buchung von Personalkosten, Buchung von Anzahlungen, nichtabzugsfähige und beschränkt abzugsfähige Betriebsausgaben, Buchung von Abgrenzungen, Unterschiede zwischen Handels- und Produktionsbetrieben, Mindestgliederungsprinzip von GuV und Bilanz, Rechnungslegungsvorschriften (Jahresabschlussarbeiten) und Bewertungsgrundsätze, Bewertung des Anlagevermögens (AfA), des Umlaufvermögens und des Kapitals (EK,FK), Unternehmensformen und Gewinnverteilung, Unterschied zwischen Buchführung und Einnahmen-Überschuss-Rechnung

Optional: Aufbau und Funktion der EDV-Buchhaltung

Abschluss: Xpert Business Finanzbuchführung

Lehrbuch: Finanzbuchführung 1 und 2 von Doris Carius ISBN 978-386718-500-4 bzw. 978-386718-501-1EduMedia Verlag

MH5.04-020-H Reinhard Döhl

- $\bullet$  5.9.–14.11.22, 72 UE<br>  $\bullet$  Mo./Mi., 17.30–20.45
- N Mo./Mi., 17.30–20.45 Uhr
- **N** VHS, Mark-Twain-Str. 27
- 219,00 €, erm: 111,00 €

#### Xpert Business – Finanzbuchführung (Teil II)

#### Bildungszeitgesetz (ehemals Bildungsurlaub)

Zugangsvoraussetzungen: Besuch des Kurses Finanzbuchführung Teil I oder entsprechende Kenntnisse.

Zielgruppen: Beschäftigte im Handel, im Handwerk, in der Industrie und in der Verwaltung, die eine Tätigkeit im betrieblichen Rechnungswesen anstreben. Selbstständige. Nichtbeschäftigte zum Zwecke der Eingliederung oder Wiedereingliederung in das Erwerbsleben.

Lehrgangsinhalte: Buchung von Personalkosten, Buchung von Anzahlungen, nichtabzugsfähige und beschränkt abzugsfähige Betriebsausgaben, Buchung von Abgrenzungen, Unterschiede zwischen Handels- und Produktionsbetrieben. Mindestgliederungsprinzip von GuV und Bilanz, Rechnungslegungsvorschriften (Jahresabschlussarbeiten) und Bewertungsgrundsätze, Bewertung des Anlagevermögens (AfA), des Umlaufvermögens und des Kapitals (EK,FK), Unternehmensformen und Gewinnverteilung, Unterschied zwischen Buchführung und Einnahmen-Überschuss-Rechnung.

Lehrbuch: Bildungsurlaub Teil II: Finanzbuchführung 2 von Doris Carius ISNB 978-386718-501-1 EDU Mediaverlag

#### MH5.04-023-H Reinhard Döhl

#### P 21.–25.11.22, 36 UE

- N Mo.–Fr., 9.00–15.00 Uhr
- VHS, Mark-Twain-Str. 27
- 111,00 €, erm: 57,00 €

### Xpert Business – Finanzbuchführung –

### Prüfungsvorbereitung

#### MH5.04-024-H Reinhard Döhl

- $\bullet$  28.–30.11.22, 8 UE<br>  $\bullet$  Mo./Mi., 17.30–20.4
- N Mo./Mi., 17.30–20.45 Uhr
- VHS, Mark-Twain-Str. 27
- 27,00 €, erm: 15,00 €

#### Xpert Business – Finanzbuchführung Teil I und II – Prüfung

#### MH5.04-027-H Reinhard Döhl; Roland Pipiale

- 3.12.22, 4 UE
- $\circ$  Sa., 9.00-12.00 Uhr
- **N** VHS, Mark-Twain-Str. 27 39,00 €, erm: 39,00 €

#### Kommunikation und Softskills

### Gesprächsführung, Argumentation und Diskussion

In Gesprächen, in Verkaufsverhandlungen, selbst im Freundeskreis passiert es immer wieder: Plötzlich widerspricht jemand und hat das bessere Argument – oder schlimmer: ein unfaires! Was tun Sie dann? Nach Hause gehen? Wie Sie zielorientiert Gespräche führen, wie Sie Ihre Argumente schlüssig und präzise aufbauen und engagiert vortragen, trainieren Sie in diesem Kurs. Wir üben die Fähigkeit sich in Gesprächen souverän zu behaupten, auch schwierige Gespräche nach Ihren Vorstellungen zu beeinflussen und sich vor allem nicht überrumpeln zu lassen. Sie erhalten zugleich wichtige kommunikationstheoretische Anregungen, die Ihnen helfen, Ihre(n) Gesprächspartner besser zu verstehen.

MH5.06-042-H Dr. Jörg Sader

- $\Box$  12.–13.11.22, 18 UE
- <sup>O</sup> Sa./So., 9.30-17.30 Uhr
- **N** VHS, Mark-Twain-Str. 27 59,01 €, erm: 31,01 €

### Rhetoriktraining

#### Ihr Wort überzeugt –

wirkungsvoll und erfolgreich vortragen

Überzeugt ein Redner oder überredet, ja manipuliert er Sie – das ist nicht immer leicht zu entscheiden! Sie betreten die aufregende Welt der Rhetorik. Sie lernen ihre Techniken kennen und trainieren ganz praktisch erfolgreiches Reden. Dass Ihre Sprache ebenso klar sein sollte wie Ihre Gedanken, dass einprägsame Bilder und rhetorische Figuren Ihre Wirkung nachhaltig verstärken, dass gute Argumente nur dann überzeugen, wenn sie lebendig und engagiert vorgetragen werden; das sind nur einige der Anregungen, die Sie erhalten werden. Denn es hängt von Ihrer Darstellung ab, ob Kollegen, Geschäftspartner oder Freunde Ihren Ideen und Konzepten fasziniert folgen oder nicht. In den Übungen bekommen Sie das Lampenfieber in den Griff, Sie sprechen sich frei und lernen das Feedback Ihrer Zuhörer zu schätzen. Zudem schärfen Sie Ihr rhetorisches Ohr für die schlechten Redner, die außer hohlen Phrasen nichts zu sagen haben.

MH5.06-041-H Dr. Jörg Sader

- P 5.–6.11.22, 18 UE
- <sup>O</sup> Sa./So., 9.30-17.30 Uhr
- VHS, Mark-Twain-Str. 27 59,01 €, erm: 31,01 €

#### <span id="page-9-0"></span>Small Talk

#### Wie Sie Kontakte knüpfen und Menschen für sich gewinnen!

Small Talk–Situationen sind flüchtige Augenblicke mit weitreichenden Folgen, Mini–Dialoge, die Weichen für Künftiges stellen: im Fahrstuhl, an der Haltestelle vor großen Konferenzen und schwierigen Verhandlungen, abends beim Rotwein und natürlich auch beim Flirt. Spielerisch und unverfänglich erzeugt der Small Talk eine lockere persönliche Atmosphäre, die die Begegnung mit anderen Menschen erleichtert: Beim Kundengespräch, bei der Gehaltsforderung an den Chef, beim Einstimmen auf große Entscheidungen und Vorbereiten schwieriger Aufgaben – und natürlich bei den Lösungen selbst! Im Small Talk nur geistloses Geplapper und Zeittotschlagen zu sehen, heißt seine Möglichkeiten verkennen – z. B. jemanden mit zwei, drei Sätzen für sich einnehmen, sich von seiner Schokoladenseite zeigen oder aber – und das ist wichtiger! – Offenheit und Interesse für die Gefühle und Belange der Anderen zu bekunden.

MH5.06-044-H Dr. Jörg Sader

- P 10.–11.12.22, 18 UE
- N Sa./So., 9.30–17.30 Uhr
- VHS, Mark-Twain-Str. 27
- 59,20 €, erm: 31,10 €

### Effizienz – **Onlinekurs**

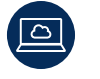

#### Effizienz am Schreibtisch, zu Hause oder bei der Arbeit

Als Selbstständige habe ich immer sehr viele verschiedene Aufgaben im Homeoffice zu erledigen, die Unmengen an Zeit und Kraft schlucken. Wie schafft man es, sich trotzdem täglich hinzusetzen und alles zu erledigen, was man sich vorgenommen hat? In dem Effizienz-am-Schreibtisch-Workshop teile ich mit Ihnen Strategien, Techniken, Tipps und Tricks zur Effektivität, Selbstoptimierung, Motivation, "getting things done" und wie man das Beste aus dem Tag ziehen kann, insbesondere, wenn man von zu Hause oder selbständig arbeitet. Es geht nicht darum viel zu machen, sondern möglichst effizient zu sein. Ich habe meine "Office Tage" sehr optimiert und mir dafür die Techniken von Menschen abgeguckt, die es wissen müssen. Ich teile mit Ihnen Strategien von bekannten Persönlichkeiten der Selbstoptimierung. Themen:

- Homeoffice
- Morgenroutine
- Strategien
- Tricks
- Brain- & Bodyhacks
- to-do list or not to-do list
- Motivation
- Umgebung und externe Faktoren
- Konzentration
- Prioritäten
- Schlaf und Nachtroutine

Kontakt Kursleitung: mail@blaucoaching.com

MH5.01-003-H Ana Isabel Mena Morillo

- $\Box$  21.11.22, 4 UE
- N Mo., 18.00–21.00 Uhr
- **N** VHS MH Online, vhs.cloud 17,00 €, erm: 10,00 €

### Mathematik

### Fit für Mathe – Vorbereitung mittlerer Schulabschluss – **Onlinekurs**

Wir wiederholen und festigen: Binomische Formeln, quadratische Gleichungen, lineare Gleichungssysteme, reelle Zahlen, Potenzen, Wurzeln, Logarithmen, Trigonometrie. Wir lösen MSA-Aufgaben. Wünsche werden bezüglich der

Themenauswahl berücksichtigt.

MH5.00-071-H Sophie Maliszewski

- $\Box$  10.10.–12.12.22, 24 UE
- $^{\circ}$  Mo., 17.30-20.00 Uhr
- VHS MH Online, vhs.cloud
- 75,00 €, erm: 39,00 €

### Fit für Mathe – Abiturvorbereitung – nicht nur für Abiturienten – **Onlinekurs**

Wir wiederholen und festigen, z. B.: Differential- und Integralrechnung, Kurvendiskussion, Extremwertaufgaben. Wir lösen Prüfungsaufgaben. Wünsche bezüglich der Themenwahl werden berücksichtigt.

#### MH5.00-072-H Sophie Maliszewski

- $\bullet$  12.10.–14.12.22, 24 UE<br>  $\bullet$  Mi., 17.30–20.00 Uhr
- Mi., 17.30-20.00 Uhr
- **N** VHS MH Online, vhs.cloud 75,00 €, erm: 39,00 €

Aktuelle Informationen zu Änderungen und Teilnahmebedingungen entnehmen Sie bitte unserer Webseite. www.vhs-marzahn-hellersdorf.de